# MANNAR THIRUMALAI NAICKER COLLEGE

# (Autonomous)

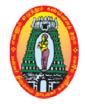

# Master of coMMerce with ca

# **Program Specific Outcome**

- **PSO1** Helps the students to impart knowledge in advanced concepts and applications
- in various fields of Commerce and Computers.
- **PSO2** Helps the students to learn the recent developments in the various areas of Commerce.
- **PSO3** Helps the students in the applied aspects of different advanced business practices.
- **PSO4** Equip the students to occupy the important positions in business, industries and related organizations.

# **Course Pattern**

\*\*\*\*\*

00 00 00

°° °° °°

°° °°

00 00 00

\*\*\*\*

%

~ ~

 -00 •° •° \*\* •° -00 •° •° •°° •° •° - °° •° •°° •° •° • -00 •° -00 - °° -•° • •°° •° •° <u>°</u> 00 00

~

 ~ ~ ~ ~ ~ ~ ~ ~ ~ ~ ~ ~ ~ ~ ~ ~ ~~~~ ~~ ~ ~ ~ ~ ~ ~ %

| Study<br>Component | ISem                                                          | IISem                        | IIISem               | IVSem                | Total<br>Hours | Total<br>Credit | No. of<br>Papers | Total<br>Marks |
|--------------------|---------------------------------------------------------------|------------------------------|----------------------|----------------------|----------------|-----------------|------------------|----------------|
| Core               | $ \begin{array}{c} 6(5) \\ 6(4) \\ 6(4) \\ 6(4) \end{array} $ | 6(5)<br>6(5)<br>6(4)<br>6(4) | 6(5)<br>6(4)<br>6(5) | 6(5)<br>6(4)<br>6(5) | 84             | 63              | 14               | 1400           |
| Core(P)            |                                                               |                              | 6(4)                 |                      | 6              | 4               | 1                | 100            |
| Project            | -                                                             | -                            | -                    | 6(5)                 | 6              | 5               | 1                | 100            |
| Elective           | 6(5)                                                          | 6(5)                         | -                    | 6(4)                 | 18             | 14              | 3                | 300            |
| NME                | -                                                             | -                            | 6(4)                 | -                    | 6              | 4               | 1                | 100            |
| Total              | 30(22)                                                        | 30(23)                       | 30(22)               | 30(23)               | 120            | 90              | 20               | 2000           |

# ADVANCED ACCOUNTING

| Class : M.Com (CA)  | Part III | : Core |
|---------------------|----------|--------|
| Semester : I        | Hours    | : 06   |
| Sub code : 15PCCC11 | Credits  | : 05   |

# **Course Outcomes**

- **CO1** To educate the learners with accounting concepts, standards and principles.
- CO2 To make the learners to be through with accounting for non-trading concerns and insurance claims.
- **CO3** To enrich the learners to be familiar with branch, departmental accounts.

# Unit-I:

Accounting principles and policies: Basic accounting concepts – Conventions – (Accounting standards – Meaning – Need of Accounting standards – Significance of accounting standards) – International accounting standards – Accounting standards in India – List of Indian Accounting Standards.

# Unit-II:

Accounting problems related to Non-Trading concerns – Preparation of accounts from incomplete records.

# **Unit-III:**

Branch and Departmental Accounts (excluding Foreign Branches). Hire purchase and installment purchase systems.

# **Unit-IV:**

Insolvency accounts of Invidiuals– Procedure – Provisions under PTI Act and PI act – Statement of affairs – Deficiency Account – Difference between Balance sheet and Statement of Affairs. Insurance Claims – Loss of Stock Policy – Loss of profit Policy – Average clause policy.

# **Text Book:**

°°

1. S.P.Jain and K.L.Narang, Advanced Accountancy, Kalyani Publishers, New Delhi, 2014.

| Unit I:   | Chapters 1 & 2      |
|-----------|---------------------|
| Unit II : | Chapters 17         |
| Unit III: | Chapters 22, 23, 24 |
| Unit IV:  | Chapters 29         |
| Unit V:   | Chapters 41         |

- 1. R.L.Gupta, Advanced Accounting, Sultan Chand, Publications, Delhi, 2012.
- T.S.Reddy and A.Murthy, Advanced Accountancy Volume I, Margham Publications, Chennai, 2013.

# FINANCIAL MARKETS AND SERVICES

| Class    | : M.Com    | Part III | : Core |
|----------|------------|----------|--------|
| Semester | : I        | Hours    | : 06   |
| Sub code | : 15PCCC12 | Credits  | : 04   |

# **Course Outcome**

| CO1 | To enable the learners to become familiar with the Indian Financial System |
|-----|----------------------------------------------------------------------------|
| and | structure.                                                                 |

**CO2** To educate the learners on the functioning of financial markets.

**CO3** To develop awareness of recent financial services.

# Unit-I:

Financial System – Meaning, Structure, Components and Services – Importance in the development of economy – Limitations of Indian Financial Systems.

# Unit-II:

Money Market – Call Money Market – Treasury Bills Market – Discount Market – Government Securities Market – Market for commercial paper and Certificate of deposits – Global depository receipts.

# **Unit-III:**

Share Market – Stock Exchange – Organization and function Listing of securities, Trading in stock exchanges – On-line trading of shares – E-Shares, New issues market – Initial public offering – Meaning, Procedures and guidelines. 

## **Unit-IV:**

Merchant Banking – Meaning, Functions and Services of Merchant banks – Guidelines of RBI and SEBI mutual funds – Meaning Importance and types – Guidelines – Mutual funds in India Venture capital – Concept, features and importance – Guidelines – Indian scenario.

# Unit-V:

Factoring and Forfaiting – Meaning and Importance – Factoring Vs Discounting – Factoring in India – factoring Vs forefaiting – Advantages and limitation. Securitization of Debt – Meaning, Workings and Benefits – Securitation Vs Factoring – Securitization in India.

### **Text Book:**

1. E.Gordan. and K.Natarajan, **Financial Markets and Services**, Himalaya Publishing house,

Mumbai, 2014.

- Unit I: Chapters I
- Unit II : Chapters II
- Unit III: Chapters III & IV
- Unit IV: Chapters XIV
- Unit V: Chapters XV

# **Reference Books:**

- 1. Punithavathy pandian, **Financial Services and Markets**, Vikas Publishing House Private Ltd, New Delhi, 2009.
- 2. K.Sasidharan and K. Alex.Mathews, **Financial Service and System**, Tata McGraw Hill Publishing Company Ltd., New Delhi, 2008.

**E - COMMERCE** 

Class : M.Com (CA) Semester : I Sub code : 15PCCC13

| Part III | :Core |
|----------|-------|
| Hours    | : 06  |
| Credits  | : 04  |

# **Course Outcome**

**CO1:** To understand the concept of E-commerce.

CO2: To Learn the functionality of Electronic payment systems, online shopping etc.

**CO3:** To make the students to gather knowledge about online business transactions.

Unit I: Meaning and concept of E-Commerce; History of E-Commerce; Traditional

Commerce and E- Commerce; Different types of E-Commerce – B2B, B2C, C2C,C2BIntrabusiness major Business Pressures Benefits Of Ecommerce To Business –Benefits Of Ecommerce To Consumers-E- Business Categories

- **Unit-II**: Network infrastructure for E-commerce, Internet, Intranets and Extranets as E-Commerce Infrastructure
- Unit-III: Electronic Payment System;-Types Of E-Payment System Credit Card Based E-Payment System, Smart Cards And Electronic Payments System-Electronic Cash System
- **Unit-IV**: E-Commerce Technologies Encryption, SSL SET Smart Cards and its Applications
- **Unit-** V: Electronic Data interchange Benefits of EDI Process EDI Components EDI Services Business Approach to EDI

## **Text Books**

 MamtaBhusry, E-Commerce, Firewall Media, Laxmi Publications Pvt. Ltd,2011, Unit I: Chapters 1,2,3 Unit II: Chapters 4,5

Unit III: Chapter 9
2. S.Jaiswal, Doing Business on the Internet – e-Commerce, Galgotia Publications Pvt

Ltd NewDelhi 2010. Unit IV: Chapter 9

Unit V : Chapter 10

## **Reference Books:**

- 1. Bharat Bhasker, **Electronic Commerce ,Frame Work Technologies and Applications**, 3<sup>rd</sup> Edition. Tata McGrawHill Publications, New Delhi 2008.
- 2. KamleshK.Bajaj and Debjani Nag, **Ecommerce- The Cutting Edge of Business**, TataMcGrawHill Publications, New Delhi 2008

#### DATABASE MANAGEMENT SYSTEM

| Class    | : M.Com (CA) | Part III | : Core |
|----------|--------------|----------|--------|
| Semester | : I          | Hours    | : 06   |
| Sub code | : 15PCCC14   | Credits  | : 04   |

# **Course Outcome**

**CO1:** To understand the basic operations of Database.

CO2: To make the students to learn PL/SQL commands.

**CO3:** To learn the importance of Database Normalization.

# Unit -I:

Introduction to DBMS: Introduction – Why a Database – Characteristics of Data in a Database – Database Management System – Why DBMS – Types of Database Management Systems. Introduction to RDBMS: Introduction – RDBMS Terminology – The Relational Data Structure – Relational Data Integrity – Relational Data Manipulation – Codd's Rules.

# Unit – II:

Entity-Relationship (E-R) Modeling: Introduction – E-R model – Components of an E-R model - E-R modeling Symbols. Data Normalization: Introduction – First Normal Form (1NF) – Second Normal Form (2NF) – Third Normal Form (3NF) Boyce-codd Normal Form (BCNF) – Fourth Normal Form (4NF) – Fifth Normal Form (5NF) – Domain-key Normal Form (DKNF) – De-normalization.

# Unit – III:

Introduction to SQL, DDL, DML, and DCL statements, SQL operators, Queries and Sub Queries, Aggregate functions, Joins and Types of Joins.

# Unit – IV:

Introduction to PL/SQL (Variables, constants), Control Structure ,PL / SQL Exceptions, PL/ SQL blocks, Cursor and Triggers.

# Unit – V:

Database Security: Introduction – Database Environment – Data Security Risks – Dimensions of Database Security – Data security Requirements – Database Users – Protecting the Data within the Database - Data Encryption – Database Integrity – System Availability Factors – Best Security Practices – Network Security – Authenticating users to the Database – Security auditing

# **Text Book :**

 Alexis Leon and Mathews Leon, Database Management Systems, Leon Vikas Publishing, Chennai ,2002.
 Unit I: Chapters 5, 7
 Unit II: Chapters 9,11
 Unit III: Chapters 14, 17, 18, 21
 Unit IV: P.No : 933 to 963.
 Unit V: Chapter 27

- Abraham Silberschatz, Henry K.Forth, S.Sudharsan, Database System Concepts, McGraw Hill Publications, New York, USA, 2006.
- Raghu Ramakrishnanand JohannesGehrke, Database Management Systems, McGraw Hill International, Third Edition, 2014.

## ADVANCED BUSINESS STATISTICS

| Class : M.Com       | Part III | : Elective |
|---------------------|----------|------------|
| Semester : I        | Hours    | : 06       |
| Sub code : 15PCCE11 | Credits  | : 05       |

# **Course Outcome**

**CO1:** To make the learners understand the advanced statistical concepts.

**CO2:** The objective of the course is to acquaint students with some of the important statistical techniques for managerial decision making.

**CO3:** The emphasis will be on their applications to business and economic situations.

## **Unit- I: Introduction**

Statistics – Definition, Importance and Scope in Managerial Decision Making, Collection of Data - Primary Data and Secondary Data, Presentation of Data -Classification and Tabulation of Data, Pie Diagrams, Histograms, Frequency Polygons, gives, Application of Diagrams and Graphs.

# Unit- II: Measures of Central Tendency and Dispersion.

Objectives of averaging- Requisites of good average-Arithmetic Mean, Geometric Mean and Harmonic Mean- Median and Mode- Quartiles, Deciles and Percentiles-Significance of Measuring variation-Standard Deviation and Coefficient of Variation.

## Unit- III: Correlation, Regression and Time Series Analysis.

Correlation- Types of correlation- Karl Pearson coefficient of correlation (simple, partial and multiple correlation)- Spearmans rank correlation - Regression Analysis - Regression Lines and Regression Coefficient(simple and Multiple).

## **Unit- IV: Time Series Analysis:**

Time Series Analysis: Components of Time Series –Measurement of trend-Moving average and least square method- Measurement of seasonal variation-Ratio to trend and link relative method – Index Number – Methods of constructing Index Numbers – Consumer price Index Number.

# **Unit- V: Probability and Theoretical Distribution:**

Approaches to probability. Addition, Multiplication and Bayes Theorem, Mathematical Expectation - Probability Distribution: Binomial, Poisson, and Normal Distributions.

#### **Text Book:**

1. S.P.Gupta, Statistical Methods, Sultan Chand and Sons, New Delhi, 2014.

- 1. S.P. Gupta and M.P. Gupta, **Business Statistics**, Sultan Chand and Sons, New Delhi, 2011.
- 2. Sanchetti and Kapoor, Advanced Statistical Methods, New Delhi, Sultan Chand, 2008.

# SERVICES MARKETING

| Class    | : M.Com(CA) | Part III | : Core |
|----------|-------------|----------|--------|
| Semester | : П         | Hours    | : 06   |
| Sub code | : 15PCCC21  | Credits  | : 05   |

# **Course Outcome**

**CO1:** To introduce the concepts in services marketing.

CO2: To impart the knowledge about services marketing mix.

**CO3:** To educate the learners about the application of services marketing mix.

## Unit-I:

Services Marketing – Concept – Definition – Nature and Characteristics of services – Classification of service – Need for service marketing – Role of services marketing – Role of services marketing in an economy – Obstacles in services marketing – Overcoming the obstacles.

## Unit-II:

Service Marketing mix – Elements of services marketing mix – Seven Ps. – Service Product – Price, Promotion, Place – People, Process and Physical evidence.

### **Unit-III:**

Services marketing for Health service – Types of hospitals – Marketing mix for hospitals – Indian Health Care Industry.

# Unit-IV:

Tourism services – Users of tourism services – Marketing mix for tourism – Tourism products – Techniques of sales promotion for tourism – Tour operators – Travel agent – Travel guides.

## Unit – V:

Globalisation of services – Introduction – Challenges of global Service Marketers – Successful global service marketing – Typical International services – Strategic implications of ISM – Globalisation and corporate culture.

## **Text Book:**

1. VasanthiVenugopla, Services Marketing, Himalaya Publishing House, New Delhi, 2011.

| Unit I:   | Chapter 1  |
|-----------|------------|
| Unit II : | Chapter 7  |
| Unit III: | Chapter 20 |
| Unit IV:  | Chapter 20 |
| Unit V:   | Chapter 19 |

### **Reference Books:**

1. Helen Woodruffe, Services Marketing, Macmillan India, New Delhi, 2001.

2. S. Shajahan, Services Marketing, Himalaya Publishing House, Mumbai, 2005.

# ADVANCED COST ACCOUNTING

Class : M.Com (CA) Semester : II Sub code : 15PCCC22 Part III : Core Hours : 06 Credits : 05 

# **Course Outcome**

**CO1:** To impart the knowledge about costing techniques.

**CO2:** To make the learners be familiar with responsibility accounting.

**CO3:** To enrich the knowledge about practical application of costing.

## Unit-I:

Cost concept – Absorption vs Variable costing – Cost center – Profit center – Marginal costing – Break-even and CVP Analysis and Decision making – Application of marginal costing in managerial decision making – Advanced problems.

## Unit-II:

Standard costing – Setting standards – Variance analysis and reporting – Material, Labour, Overhead – Sales and profit variance – Reporting and investigation of variance.

# **Unit-III:**

Budget and Budgetary control forecasting Vs. Budget – Preparation of functional budget – Types of budgets – Zero base budgeting – Programme budgeting and performance budgeting.

## **Unit-IV:**

Activity Based Costing – (ABC) – Introduction – Concept of ABC – Approaches to ABC – Allocation of overheads under ABC – Characteristics of ABC – Implementation of ABC system, ABC supports to corporate strategy – Pricing Decision – Back flush costing – Life Cycle costing – Target Costing.

#### Unit-V:

Methods of Costing – Job, Batch, Contract and operation costing.

# 80% of the Questions must be Problems 20% of the Questions must be Theory.

## **Text Book:**

1. S.P Jain and K.L Narang, Cost Accounting Principles and Practice, Kalyani Publishers, New Delhi, 2012.

#### **Reference Book:**

 R.S.N.Pillai and V.Bagavathi, Cost Accounting. S.Chand and Company Ltd. New Delhi, 2013.
 T.S Reddy and Y Hari Prasad Reddy, Cost AccountingMargham Publications, Chennai, 2014.

# **PROGRAMMING IN C++**

| Class    | : M.Com (CA) | Part III | : Allied |
|----------|--------------|----------|----------|
| Semester | : II         | Hours    | : 06     |
| Sub code | : 15PCCC23   | Credits  | : 04     |

# **Course Outcome**

**CO1:** To acquire basic knowledge on Object Oriented Programming concepts. **CO2:** To make students to develop simple C++ Programs using control structures. **CO3:** To become familiar with arrays, functions, classes and objects.

## Unit - I:

Beginningwith C++ - Tokens, Expressions and Control Structures-Keywords, Operators in C++ - Manipulators – Operator overloading –Control Structures.

# Unit - II:

Functions in C++ - Introduction in Functions – Call by reference – Return by reference – Inline functions – Recursion – Constructors and Destructors – Constructors - Dynamic initialization of Objects – Constructing two dimensional Arrays.

# Unit - III:

Classes and Objects – Introduction to Specifying a class – Defining member functions – A C++ program with class – Nesting of Member functions – Private member functions – Arrays within a class – Static data members – Static member functions – Arrays of Objects – Friend Functions.

## Unit - IV:

Inheritance: Extending Classes – Single Inheritance – Multilevel inheritance – Multiple Inheritance –Hierarchical Inheritance – Hybrid Inheritance – Virtual Base Classes – Abstract Classes. 

# Unit - V:

Pointers, Virtual Functions and Polymorphism – Introduction to Pointers – Pointers to Objects – Pointers to Derived Classes – Virtual Functions – Pure Virtual Functions – Virtual Constructors and Destructors.

## **Text Book :**

1. E.Balagurusamy,**Object Oriented Programming with C++**, 6<sup>th</sup>Edition,TataMcGraw Hill Education, New Delhi 2013

Unit I: Chapter 2, 3 Unit II: Chapter 4, 6 Unit III: Chapter 5 Unit IV: Chapter 8 Unit V: Chapter 9

## **Reference Books :**

1. Herbert Schildt, C++ The Complete Reference, 7th Edition, TMH, New Delhi, 2005

2. BaushanTrivedi, Programming with ANSI C++,Oxford,Newyork, 2010

# **CLOUD COMPUTING**

| Class    | : M.Com (CA) | Part III | : Allied |
|----------|--------------|----------|----------|
| Semester | : П          | Hours    | : 06     |
| Sub code | : 15PCCC22   | Credits  | : 04     |

# **Course Outcome**

**CO1:** To understand the architecture of cloud computing.

CO2: To know the concept of different cloud models.

CO3: To know the importance of commercial aspects in cloud environment.

## Unit -I:

Define cloud Computing – Cloud types –The NIST model, the cloud cube model, Deployment models, Service models, Characteristics of cloud computing- merits and demerits of cloud computing.

## Unit -II:

Cloud Architecture-Cloud computing stack, composability, Infrastructure, platforms, Virtual appliances, Communication protocols, Applications - Introduction to IAAS – IAAS workloads

# Unit -III:

Platform As A Service (PAAS) - Introduction To PAAS - Software As A Service (SAAS) - Introduction To SAAS –Identity As A Service (IDAAS)-Introduction to IDAAS-Abstraction and Virtualization

## Unit - IV:

Platform as a Service- Using PAAS application frameworks- Google Web services. Unit -V:

Cloud Security - Securing the Cloud- Securing Data - Cloud Applications.

#### **Text Book:**

- 1. Barrie Sosinsky, Wiley, Cloud Computing Bible, India 2014.
  - Unit 1: Chapter 1 Unit 2: Chapter 3,4 Unit 3 : Chapter 4, 5 Unit 4: Chapter 7, 8 Unit 5: Chapter 12, 14

- 1. Editors: Rajkumar Buyya, **Cloud Computing: Principles and Paradigms**, James Broberg, Andrzej M. Goscinski, Wile, 2011.
- 2. Antony T Velte, Cloud Computing : A Practical Approach, McGraw Hill, 2009.
- 3. Editors: Nikos Antonopoulos, Cloud Computing: Principles, Systems and Applications, Lee Gillam, Springer, 2012.
- 4. Ronald L. Krutz, Cloud Security: A Comprehensive Guide to Secure Cloud Computing, Russell Dean Vines, Wiley-India, 2010.

# **QUANTITATIVE TECHNIQUES FOR MANAGEMENT**

| Class : M.Com(CA)   | Part III | : Elective |
|---------------------|----------|------------|
| Semester : II       | Hours    | : 06       |
| Sub code : 15PCCE21 | Credits  | : 05       |

# **Course Outcome**

**CO1:** To impart knowledge about the basic characteristics of operations research.

**CO2:** To make up learners to be familiar with linear Programming and queuing theory.

CO3: To enable the learners to solve PERT/CPM and simulation problems.

## **Unit- I: INTRODUCTION AND LINEAR PROGRAMMING:**

Operation Research-Quantitative Approach to Decision Making - Nature and Significance of OR in Decision Making-Models in Operations Research- Application Areas of Operation Research- Linear Programming-General Concepts -Definitions -Assumptions in Linear Programming - Limitations in Linear Programming -Applications of Linear Programming - Formulation of LP Problems - Solution Methods - Graphical method (maximization and minimization)- Simplex method (maximization and minimization(Big M Method)).

## **Unit - II: TRANSPORTATION**

Concepts- Formulation of Transportation Problem- Balanced and Unbalanced Problems-Minimization and Maximization Problems – Finding IBFS - Northwest Corner Rule(NWCR), Least Cost Rule (LCR) and Vogel's Approximation Method(VAM) - Optimality Tests - Modified Distribution Method (MODI) 

# **Unit- III: ASSIGNMENT PROBLEMS**

Concepts - Mathematical Formulation of an Assignment Problem - The Assignment Algorithm (Hungarian Assignment method) - Balanced and Unbalanced Assignment Problems- Minimization and Maximization Problems-Restricted and Reserved routes / choice - Travelling Salesman Problem as an Assignment Problem.

## **Unit- IV: PROJECT MANAGEMENT AND QUEUING MODELS**

Introduction- Types of Networks - CPM : Critical Path Method and PERT: Programme Evaluation Review Technique – Basic differences between CPM and PERT - Drawing a network - Obtaining of Critical Path- Time estimates for activities-Probability of completion of project- Determination of floats (total, free, independent )-Queuing Models- Introduction, Concepts, Terminology - General structure of queuing system - Operating Characteristics of Queuing system - Poissonexponential single server model(finite population).

## **Unit- V: INVENTORY MODELS, SIMULATION AND DECISION THEORY**

Inventory Models – Economic Order Quantity and Economic Order Quantity Models (With and without shortages) and Quantity Discount Models – Decision making under risk - Decision making under uncertainty -Monte-carlomethod of simulation.

## 80% of the Questions must be Problems

20% of the Questions must be Theory.

# **Text Book:**

1. P.K. Gupta and Manmohan, **Problems in Operations Research**, Sultan Chand and Sons, New Delhi, 2006.

# **Reference Book:**

- S.D.Sharma, Operations Research, KedarNath Ram Nath and Co, Meerut, New Delhi, 2001.
- KantiSwarup, P.K.Gupta and Man Mohan, Operational Research, Sultan Chand and Sons, New Delhi, 2006.

# ADVANCED CORPORATE ACCOUNTING

| Class    | : M.Com (CA) | Paper  | : Core |
|----------|--------------|--------|--------|
| Semester | : III        | Hours  | : 06   |
| Sub code | : 15PCCC31   | Credit | : 05   |

# **Course Outcome**

**CO1:** To acquire knowledge on the preparation of Holding Company Accounts.

**CO2:** To know about the procedure for accounting for Price Level Changes in Public Utility Concerns.

CO3: To develop the skill in the preparation of Banking and Insurance Company Accounts.

# Unit - I

Holding Company Accounts- Goodwill or cost of control – Pre and post acquisition profits and Losses – Minority interest – Treatment of unrealized profit – Revaluation of assets and liabilities – Payment of Dividend – Issue of bonus shares.

## Unit-II

Banking Company Accounts- Preparation of Profit and Loss accounts – Balance sheet (as per new format)

## Unit-III

Insurance Company Accounts- Accounts of Life Insurance Business – Revenue account and Balance sheet – Determination of liability – Ascertainment of profit or loss. Accounts of General Insurance Business – Accounting treatment – Revenue account – Profit and Loss account and Balance Sheet (as per new format)

## **Unit-IV**

Double Account System- Features of double account system – Advantages – Disadvantages – Double account system Vs single Account System – Electricity companies– Replacement of an asset.

# Unit-V

00 00 00

Accounting for price level changes with special reference to general purchasing power and current cost accounting.

Human Resources Accounting – Objectives – Methods – Advantages and Objections to human resource accounting.

80% of marks must be allotted to problem solving questions.

20% of marks must be allotted to Theory questions.

# **Text Book:**

 Jain, S.P. and Narang K, Advanced Accounting, Kalyani Publishers, New Delhi, 2015. VOL-II

- 1. Gupta R.L and Radhaswamy.M, Advanced Accountancy, Sultan Chand and Sons, New Delhi, 2012.
- Arulanandam, M.A., and Raman, V, Advanced Accountancy, Himalaya Publishing Company, Mumbai, 2014.

# VISUAL BASIC PROGRAMMING – LAB

Class : M.Com (CA) Semester : III Sub code : 15PCCCP1 Part III : Core Hours : 06 Credits : 04

# **Course Outcome**

**CO1:** To develop simple VB programs using basic controls.

CO2: To create VB applications using menu control.

**CO3:** To work with Database objects in VB.

- 1. Program for arithmetic operations
- 2. Program for String manipulation
- 3. Design a calculator using control arrays and frames
- 4. Program for picture animation
- 5. Program for rocket launching
- 6. Program for menu editor
- 7. Create a color animation using simple objects
- 8. Program using ListBox Properties
- 9. Program for opening a picture and file from appropriate controls in tool box
- 10. Payroll creation with DAO controls
- 11. Student table manipulation DAO controls
- 12. Using Common Dialog Control and Richtextbox

# **DIRECT TAXES**

|          |              | Paper  | : Core |
|----------|--------------|--------|--------|
| Class    | : M.Com (CA) | Hours  | : 06   |
| Semester | : III        | Credit | : 05   |
| Sub code | : 15PCCC32   |        |        |

# **Course Outcome**

**CO1:** To enable the learners to be thorough with the concepts related to incometax.

**CO2:** To make the learners determine the residential status of assesses.

**CO3:** To make the learners to be familiar with the provisions of computation of taxable income under various heads.

## Unit-I

Direct taxes – Meaning – History of Income Tax Act in India – Definitions of important terms - Assessment, Assesses, Person, Income, Assessment year, Previous year capital and revenue receipts capital and revenue expenditure – Residential status – Incidence of taxation – Exempted incomes.

## Unit-II

Computation of Taxable income from Salaries – Allowance – Perquisites – Deductions from salary – House property – Computation of income form house property – Deduction from house property income.

## **Unit-III**

Computation of income from business or profession – Deduction under section 30 to 37 – Computation of capital gain – Exempted capital gain.

# **Unit-IV**

Income from other sources - Dividends – Interest on securities – Types of securities – Casual income – Deductions to be made from income from other sources – Computation of gross total income – Deductions form Gross total income – Set off and Carry forward losses.

## **Unit-V**

Assessments - Assessment of Individual – Assessment of HUF – Assessment of Firms – Assessment of Companies.

80% of marks must be allotted to problem solving questions.

20% of marks must be allotted to Theory questions.

# **Text Book:**

1. Gaur, V.P and Narang, D.B, **Income Tax Law and Practice**, KalyaniPublishers, New Delhi, 2016.

# **Reference books:**

1. VinodSinghania.K, **Direct Taxes Law and Practice**, Taxmann Publication Private Ltd, New Delhi, 2016.

2. Lal.B.B, **Direct Taxes Practice and Planning**, Darling Kinderasley Private Ltd, New Delhi, 2016.

# WEB PROGRAMMING

| Class    | : M.Com(CA) | Part III | : Core |
|----------|-------------|----------|--------|
| Semester | : III       | Hours    | : 06   |
| Sub code | : 15PCCC33  | Credits  | : 04   |

# **Course Outcome**

**CO1:** To introduce the basic concepts of World Wide Web and its applications. **CO2:** To learn the html Structure in displaying Text and graphics in the browser.

CO3: To know the basics of VB script and Java script.

# Unit -I

Internet: Introduction – What is Internet? – History – Internet Services – Protocols – Web Concepts – Internet Protocols – Host Names – Internet Applications and Application Protocols: Datagram Vs Stream, FTP, Telnet, HTTP,Email Protocols, SMTP.

# Unit -II

HTML: Introduction – Outline of an HTML Document, Head Section, Body Section – Headers, Paragraphs – Text Formatting – Linking – Internal Linking – Embedding Images – List – Tables – Frames – Special Tags – Forms.

## **Unit -III**

Java Script : Introduction – Language Elements – Identifiers – Expressions – Keywords – Operators – Statements – Functions.

## Unit -IV

Objects Of Java Script : Window Object – Document Object – Forms Object – Text Boxes and Text Areas – Buttons, Radio Buttons and Check Boxes – Select Object. Other Objects: Date Object – Math Object – String Object – Regular Expressions – Arrays. 

## Unit- V

VbScript : Introduction – Embedding Vb Script In HTML Document – Comments – Variables – Operators – Procedures – Conditional Statements – Looping Constructs – Objects – Cookies.

# **Text Book:**

1. N.P.Gopalanand J. Akilandeswari, Web Technology – A Developer's Perspective, PHI Learning Private Limited, 2010.

Unit I - Chapters 1,2 Unit II - Chapter 4 Unit III - Chapters 5.1,5.2 Unit IV - Chapters 5.3,5.4 Unit V - Chapter 6

- 1. S.AarathiAnd C.B. Reshma, **Internet Programming and Web Design**, Sultan Chand and Sons, New Delhi, First Edition, 2003.
- 2. Raj Kamal, Internet And Web Technologies, Tata McGraw Hill, New Delhi, 2011.

# **MULTIMEDIA TECHNOLOGIES**

| Class : | M.Sc (CS) |
|---------|-----------|
|---------|-----------|

Semester : III Sub code : 15PCTN31 Hours: 06Credits: 04

# **Course Outcome**

- **CO1** To understand the Compression technologies.
- **CO2** To study overview of Text and Graphics.
- **CO3** To learn simple animation using Flash

## UNIT-I

Introduction to Multimedia: Overview – What is Multimedia? Communication and information transfer model – Human Computer communication- Components of multimedia – Multimedia Building blocks – Scope of Multimedia – Uses of Multimedia: Overview – Application purpose – Taxonomy – Examples – Electronic Performance Support Systems.

# **UNIT-II**

Interaction technologies and Devices: Overview – Human Computer Interface – Input/output technologies – Combined Input-Output Device – Storage technologies – Communication and Network Technologies – Processing Technologies – Compression Technologies for Multimedia: Overview – The need for compression – Compression basics – Lossless/Lossy Compression techniques.

## **UNIT-III**

Text: Overview – Implications of Digital text – Visual representation of text-Font – Digital representation of Characters-Character codes – Formatting Accept Text – Hypertext and Hypermedia – Uses and Applications – Digital Image: Overview – Uses of images and Graphics – Image representation – Image Acquisition – Picture Display – Working with image.

# **UNIT-IV**

Computer Graphics and Image editing: Overview – Uses of Computer Graphics – Representation of Computer graphics – 2D graphics transformation – Working with graphics – Basic Editing Steps – Digital Audio: Overview – Producing Digital Audio – Psychoacoustics – Representation of Audio files – Video and Animation: Overview – Digital Video – MPEG standards – MPEG video compression – Creating Digital Video – Animation – File formats.

## **UNIT-V**

Creating Animation in Flash: Overview – Introduction to Flash Animation – Working with Timeline and Frame based Animation – Working with timeline and Tween based Animation – Understanding layers – Action script – Technology trends – Internet and WWW: Overview – Working of Internet and WWW – Network Architecture – Web pages - Making web pages interactive and dynamic – Design considerations for the web – Ethical issues.

# **Text Book:**

Banerji Ashok, Ananda Mohan Ghosh, Multimedia Technologies, TMH, New Delhi, 2009.

Unit I - Chapter 1(Full), Chapter 2(Full).
Unit II - Chapter3(Full), Chapter4(Full).
Unit III- Chapter5(Full), Chapter6(Full).
Unit IV- Chapter7(Full), Chapter8(Full), Chapter9(Full).

Unit V - Chapter 10(Full), Chapter12(Full).

# **Reference Books:**

1. Tay Vaughan, Multimedia Making It Work, Ninth Edition, McGraw Hill, New Delhi, 2014.

2. Nick Vandome, Flash MX in Easy Steps, TBS, Kozhikode, 2002.

# FINANCIAL MANAGEMENT

| Class    | : M.Com (CA) | Paper  | : Core |
|----------|--------------|--------|--------|
| Semester | : IV         | Hours  | : 06   |
| Sub code | : 15PCCC41   | Credit | : 05   |

# **Course Outcome**

**CO1:** To familiarize the students with the concepts, tools and practices of Financial Management.

CO2: To acquaint the student with various techniques of Financial Management.

CO3: To learn about the decisions and processes of financial management in a business firm.

## Unit-I

Financial Management- Nature – Scope and Objectives – Finance functions – Role and responsibilities of a financial manager.

## Unit-II

Cost of Capital – Importance – Specific Costs – Weighted Average Cost of Capital – Marginal weight and Historical weight – Book value – Market value.

## **Unit-III**

Capital structure – Factors determining optimum Capital structure – Theories of Capital Structure – Leverages – Types of Leverages.

# **Unit-IV**

Working capital Management – types of working capital – Determinants of working capital – Computation of Working capital- Capital Budgeting –Importance-Methods of Capital Budgeting.

# Unit-V

Dividend and Dividend Policy – Types of Dividend – Factors determining Dividend Policy – Types of Dividend Policy – Provisions Regarding Declaration and Payment of Dividend – Theories of Dividend.

60% of marks must be allotted to problem solving questions. 40% of marks must be allotted to Theory questions.

# **Text Book:**

1. M.Y.Khan and P.K.Jain, **Financial Mangement**, Tata McGraw – Hill Publishing Co-Ltd., New Delhi, 2013.

- 1. I.M.Pandey, **Financial Management**, Vikas Publishing House Pvt Ltd., New Delhi, 2014.
- 2. Bhalla, V.K, Financial Management, S.Chand, New Delhi, 2014.

# **RESEARCH METHODS IN COMMERCE**

| Class    | : M.Com (CA) | Paper  | : Core |
|----------|--------------|--------|--------|
| Semester |              | Hours  | : 06   |
| Sub code | : 15PCCC42   | Credit | : 04   |

# **Course Outcome**

**CO1:** To enable the learners to know about the research methods.

CO2: To make the learners to be familiar with source of data.

**CO3:** To prepare the learners for the effective presentation of the project report.

## Unit-I

Research – Meaning – Objectives – Importance – Types of Research – Planning of Research – Research Design.

## Unit-II

Data Collection – Primary Data – Methods of Collection – Tools for Collection – Questionnaire – Interview Schedule – Observation- Secondary Data – sources.

## **Unit-III**

Sampling – Advantages of Sampling – Limitations of Sampling – Steps in Sampling – Probability Sampling – Non-Profitability Sampling – Sampling Error – Non-Sampling Error.

## Unit-IV

Hypothesis – Introduction – Sources of Hypothesis – Characteristics of Hypothesis – Estimation and Testing of Hypothesis – Hypothesis Testing Procedure – Testing of Hypothesis-An Illustration.

# Unit-V

Processing of Data – Editing – Coding – Tabulation – Reporting – Contents of a Report – Qualities of a Good Report.

20% of marks must be allotted to problem solving questions. 80% of marks must be allotted to Theory questions.

# **Text Book:**

1. N.Thanulingom, **Research Methodology**, Himalaya Publishing House, New Delhi, 2014.

- 1. Kothari, C.R., Research Methodology, WeshwaPrakashan, New Delhi, 2012.
- 2. Krishnaswami O.R., **Methodology of Research in Social Sciences**, Himalaya Publishing House, Mumbai, 2012.
- 3. K.Rejeswari, M.Jeyalakshmiand T.Palneeswari, **Research Methodology for Researchers in Commerce and Management,** Himalaya Publishing, Mumbai, 2013.

# INDIRECT TAXES

| Class    | : M.Com(CA) | Paper  | : Core |
|----------|-------------|--------|--------|
| Semester | : IV        | Hours  | : 06   |
| Sub code | : 15PCCC43  | Credit | : 05   |

# **Course Outcome**

CO1: To gain the knowledge indirect taxes which exists in India.

**CO2:** To equip students with the Central Exercise Act and to familiarize the students on the Central Sales Tax Act.

CO3: To help students to understand the Service Tax and Value Added Tax.

# Unit-I

Central Excise and Salt Act, 1944 – Meaning, nature and scope of levy of duties of Central Excise – Classification of excisable goods – Registration for Central Excise – Clearances of goods – Procedure under physical control – Compounded Levy Scheme – Self removal procedure – Gate Passes and Personal Ledger Accounts – Powers of the Excise Officer.

## Unit-II

Customs Act, 1962 – Levy and Collection of Customs Duty – Restrictions on import and export under the Act – Valuation of goods – Transportation and Warehousing – Duty drawbacks.

## **Unit-III**

Central Sales Tax Act, 1956 – Scope and levy tax under the Act – Registration procedure – Inter state sale – Sale in the course of import and export – Determination of turnover – Rate of Tax – Filing of returns – Form A,B,C,D,E1,E2 & Form 1.

## **Unit-IV**

Service Tax – Scope and Coverge – Rate of Service tax – Valuation of Taxable services for charging services tax – Collection and Recovery of Service Tax – Payment of service tax – Registration – Assessment – Returns.

#### **Unit-V**

Value Added Tax – Meaning – Objectives – Levy and types of VAT – Methods of computation of VAT – Features of VAT – Accounting Procedure.

20% of marks must be allotted to problem solving questions.

80% of marks must be allotted to Theory questions.

# **Text Book:**

1. V.Balachandran, Indirect Taxation, Sultan Chand and Sons, New Delhi, 2016.

- 1. R.Mohanlavi, Service Tax, Bharat Law House (P) Ltd., New Delhi, 2016.
- 2. V.S.Datey, Indirect Taxes, Taxmann Publication (P) Ltd, New Delhi, 2016.

# PROJECT AND VIVA VOCE

Class : M.Com(CA) Semester : IV Sub code :15PCCPR1

| Part III | : Elective |
|----------|------------|
| Hours    | : 06       |
| Credits  | : 04       |

# **Course Outcome**

°°°

**CO1:** The Project Lab is one that involves practical work for understanding and solving problems in the field of computing.

**CO2:** Students will select individually Commercial or Technical Project based on Application Development Technologies.

**CO3:** With the known technologies they can develop the software.

# **COMPUTERIZED ACCOUNTING AND OFFICE AUTOMATION**

Class : M.Com(CA) Semester : IV Sub code :15PCCE41

| Part III | : Elective |
|----------|------------|
| Hours    | : 06       |
| Credits  | : 04       |

## **Course Outcome**

**CO1:** To bridge the academic knowledge and professional implementation.

**CO2:** To equip job seeker for professional accounting career.

**CO3:** To help future entrepreneur in managing their financial accounting along with business operation.

#### Unit-I

Windows and MS-Office – Office Tools and Techniques – Ms Word – Basics – Creating a new document – Formatting text and documents – working with headers, Footers and Footnotes – Tables and Sorting – Working with graphics – Write's Tools – Macros Mail Merge.

#### **Unit-II**

MS-Excel – Basics – Excel features – Creating a new worksheet – Functions – Rearranging worksheets – Excel formatting Tips and Techniques – Excel Chart features – Using Worksheet as database – Auditing.

#### **Unit-III**

Ms-Power Point basics – Creating presentation – working with Text in PowerPoint transition and Build Effects – Inserting Slides – Duplicating Slides – Deleting Slides, Printing Presentation.

# **Unit-IV**

Importance of computerized accounting – Accounting software's – Company creation – ledger creating – Features of Tally – Vouchers – Various types – voucher entry – Preparing reports – Trial balance – Balance Sheet – Fund flow and Ratios.

#### **Unit-V**

Stock maintenance through Tally – Stock items - Grouping stock ledgers – Stock vouchers – Stock reports – Billing – Purchase bills – Sales bills – VAT details.

#### **Text Book:**

1. Brucj. B, .**The Essentil MS Office**, Galgotia Publication Private Limited, New Delhi, 2014.

- 1. Gini Courter, Annete Marquis, MS. Office, BPB Publications, New Delhi, 2005,
- 2. Mohapatra., Business Process Automation, PHI Learning, New Delhi, 2014.